## <span id="page-0-0"></span>A national approach for storage scale-out scenarios based on **iRODS**

#### Christine Staiger, Ton Smeele, Rob van Schip

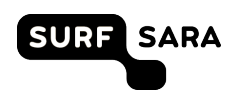

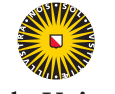

**Utrecht University** 

iRODS User Group Meeting, Utrecht, 14/15 June 2017

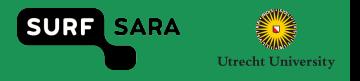

- Dutch universities host research data management platforms based on iRODS
- iRODS instances need to grow with the user base and number of projects
- More storage is needed, different storage systems:
	- Cheap storage for archiving, still managed by iRODS
	- Seamless integration of different storage systems
	- $\rightarrow$  How to scale out storage to a national provider such as SURFsara?

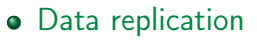

- Copy of data at SURFsara
- Permanent copy: Disaster recovery
- Temporary copy: Bring data closer to compute facilities
- Storage scale-out
	- Data is only located at SURFsara
	- Users work directly on that data through universities' iRODS instances

**SURF** SARA

**Utrecht University** 

### Technical setup

**SURF SARA Utrecht University** 

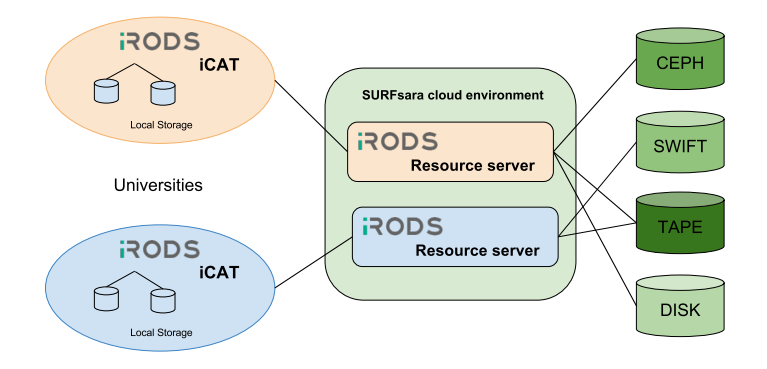

- Proof of concept architecture
- Is it feasible?
- How much effort does it cost the universities and SURfsara, can we provide patterns?

C Staiger, T Smeele, R van Schip [Storage scale-out](#page-0-0) iRODS UGM, 14/15 June 2017

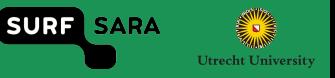

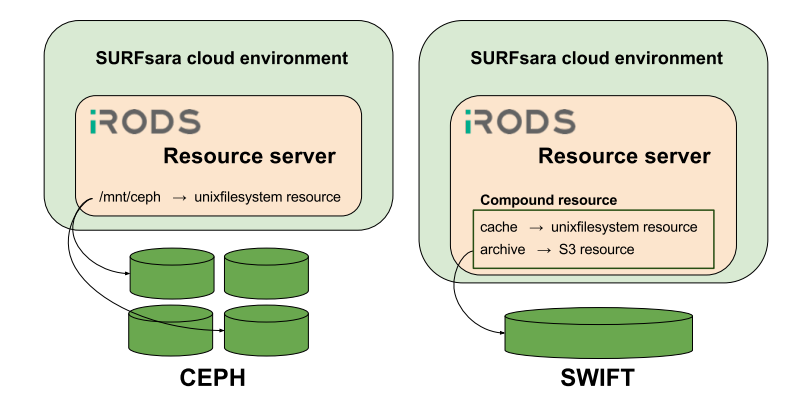

First order resource: File systems attached to VM (POSIX)

Compound resource: Archive environment (tape), SWIFT

C Staiger, T Smeele, R van Schip [Storage scale-out](#page-0-0) iRODS UGM, 14/15 June 2017

## Technical setup

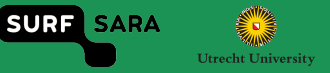

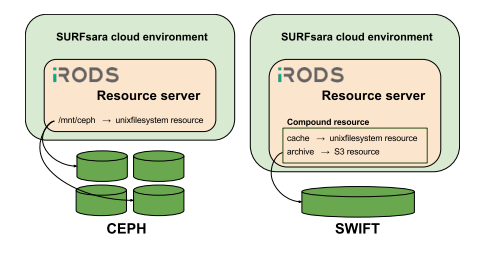

Proof of concept implementation:

- All storage systems can be made available to iRODS
- **•** Effort to setup is moderate  $\rightarrow$  tutorials

- Testing the CEPH resource:
	- Usability from work station with Davrods and icommands
	- Performance of data transfers from HPC
- Out of scope: Testing the throughput from cache to archive resource

## Tests from a workstation

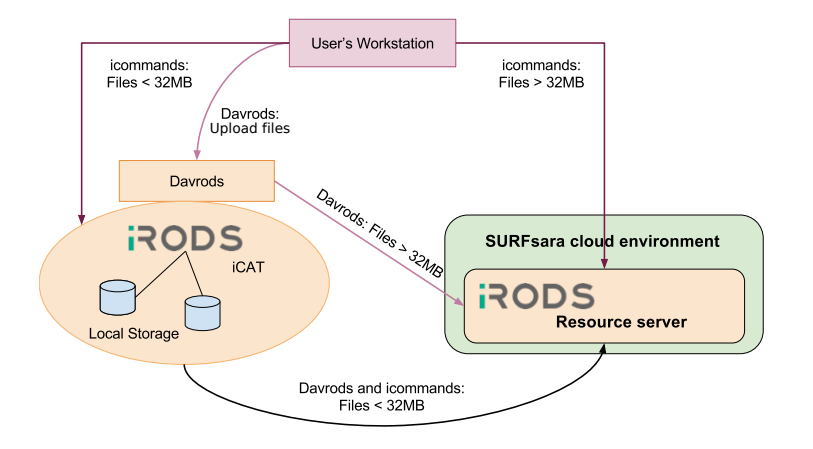

**SURF SARA** 

**Utrecht University** 

Mounting iRODS to workstation icommands • Running office applications **Programmatic access** C Staiger, T Smeele, R van Schip

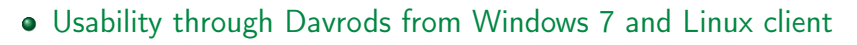

- Opening ascii, PDF, spreadsheet files
- Manipulating and storing ascii and spreadsheet files
- Response time of iRODS resource slightly slower than local access
- No major differences between Windows and Linux

**SURF SARA** 

**Utrecht University** 

### Test results: icommands

**Utrecht University** 

**SURF** SARA

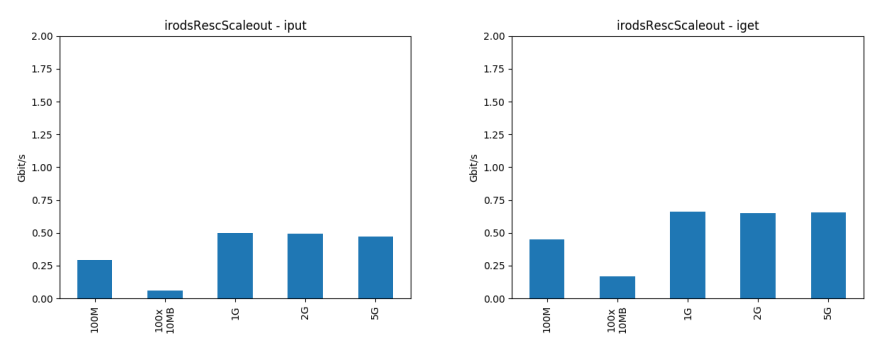

- **Q** Tested from workstation
- $\bullet$  100  $\times$  10MB files in one folder
- Transferred with *iput -r*; no -*b* option
	- $\rightarrow$  Causes a lot of overhead: setting up connection

### Test results: icommands

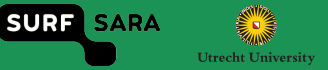

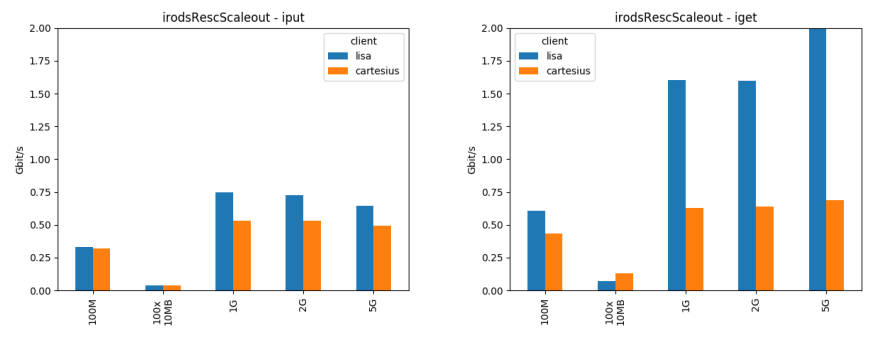

- National super computer (orange)  $\bullet$
- National compute cluster (blue)  $\bullet$
- Difference due to different network environments

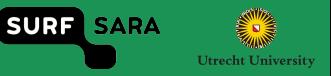

#### • Network configuration

- iCAT and iRODS resource servers need to be addressable with their fully qualified domain name
- Configurations with load balancer in front of iRODS not fully supported  $\rightarrow$  data ports are shielded
- Compound resources
	- Need careful setup
		- Capacity of cache
		- When can data be safely deleted from cache resource
	- Extra monitoring to prevent cache overflows
	- Impact on policies:
		- When can the user assume that data is stored safely on the archive resource?

**SURF** SARA **Utrecht University** 

- Performances and user experience looks acceptable
- Limited network configuration
- **A** Need more tests
	- Test throughput from cache resource to different archive resources
	- Test real-life setting
		- Performance when many users access resources on iRODS resource server
	- iRODS federations as a different means to access storage at another site

# Thank you! Questions?